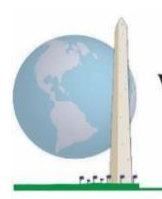

12 de maio de 2020

# **Diretrizes analíticas: Como criar identificadores de deficiência usando a sintaxe SPSS do Conjunto Resumido de Perguntas sobre Funcionalidade do Grupo de Washington (WG-SS)**

# **Introdução**

A sintaxe SPSS para o Conjunto Resumido de Perguntas sobre Funcionalidade - Estendido do Grupo de Washington (WG-SS Enhanced) é extraída da sintaxe desenvolvida para o Conjunto Ampliado de Perguntas sobre Funcionalidade do Grupo de Washington (WG-ES).

A identificação de deficiências para o conjunto WG-SS estendido baseia-se em um nível de inclusão relacionado a pelo menos um domínio/pergunta codificado como MUITA DIFICULDADE ou NÃO CONSEGUE DE MODO ALGUM – ou para os domínios Ansiedade ou Depressão, o nível mais alto de dificuldade em uma escala de quatro pontos.

O conjunto WG-SS estendido compreende o conjunto WG-SS MAIS Funcionalidade da parte superior do corpo, Ansiedade e Depressão, totalizando 12 perguntas em 9 domínios de funcionalidade.

**OBS.:** Para a análise dos dados, use suas técnicas padronizadas de ponderação e estimativa.

A sintaxe SPSS baseia-se nos *rótulos de variáveis* indicados na tabela abaixo. O módulo completo do conjunto WG-SS estendido inclui mais perguntas do que as apresentadas nessa tabela. A condição de deficiência é determinada pelo grau de dificuldade de uma pessoa de desempenhar atividades básicas e universais *sem* a necessidade de alguma tecnologia assistiva ou outra assistência. Perguntas sobre o uso de medicamentos para sintomas de ansiedade ou depressão não foram incluídas entre as variáveis analíticas consideradas para a sintaxe.

Somente as perguntas/variáveis apresentadas abaixo são usadas na determinação de identificadores de deficiência.

# Os **Documentos de**

**Implementação do Grupo de Washington** abrangem as ferramentas desenvolvidas pelo Grupo de Washington para Estatísticas sobre Pessoas com Deficiência (WG) para coletar dados sobre deficiências comparáveis internacionalmente em censos e pesquisas. Os documentos abordam as melhores práticas a serem adotadas na implementação do Conjunto Resumido, Conjunto Ampliado e Conjunto Resumido – Estendido, dos Módulos sobre Funcionalidade da Criança do WG/UNICEF para crianças nas faixas etárias de 2 a 4 e de 5 a 17 anos e do Módulo de Deficiência do WG/OIT LFS, bem como de outras ferramentas do WG. Os tópicos incluem tradução, especificações de perguntas, diretrizes analíticas, código de programação para análises, o uso das ferramentas para fins de desagregação e muitos outros.

Para localizar outros documentos de implementação do GT e para obter mais informações, visite o site do Grupo de Washington: [http://www.washingtongroup](http://www.washingtongroup-disability.com/)[disability.com/.](http://www.washingtongroup-disability.com/)

#### **Não deixe de usar os mesmos** *rótulos de variáveis* **OU revise a sintaxe SPSS para que ela reflita os**  *rótulos de variáveis* **usados no seu banco de dados.**

O WG-SS é administrado como parte da Pesquisa Nacional de Saúde dos Estados Unidos (NHIS). Os dados usados na elaboração destas diretrizes foram extraídos da NHIS realizada em 2013.

*Observação para usuários da NHIS: os nomes das variáveis contidos no arquivo de dados e na documentação da NHIS podem ser diferentes dos usados neste documento; por exemplo, a variável do domínio de cuidados pessoais referenciada como SC-SS neste documento tem o nome de UB\_SS no arquivo de dados e na documentação da NHIS.*

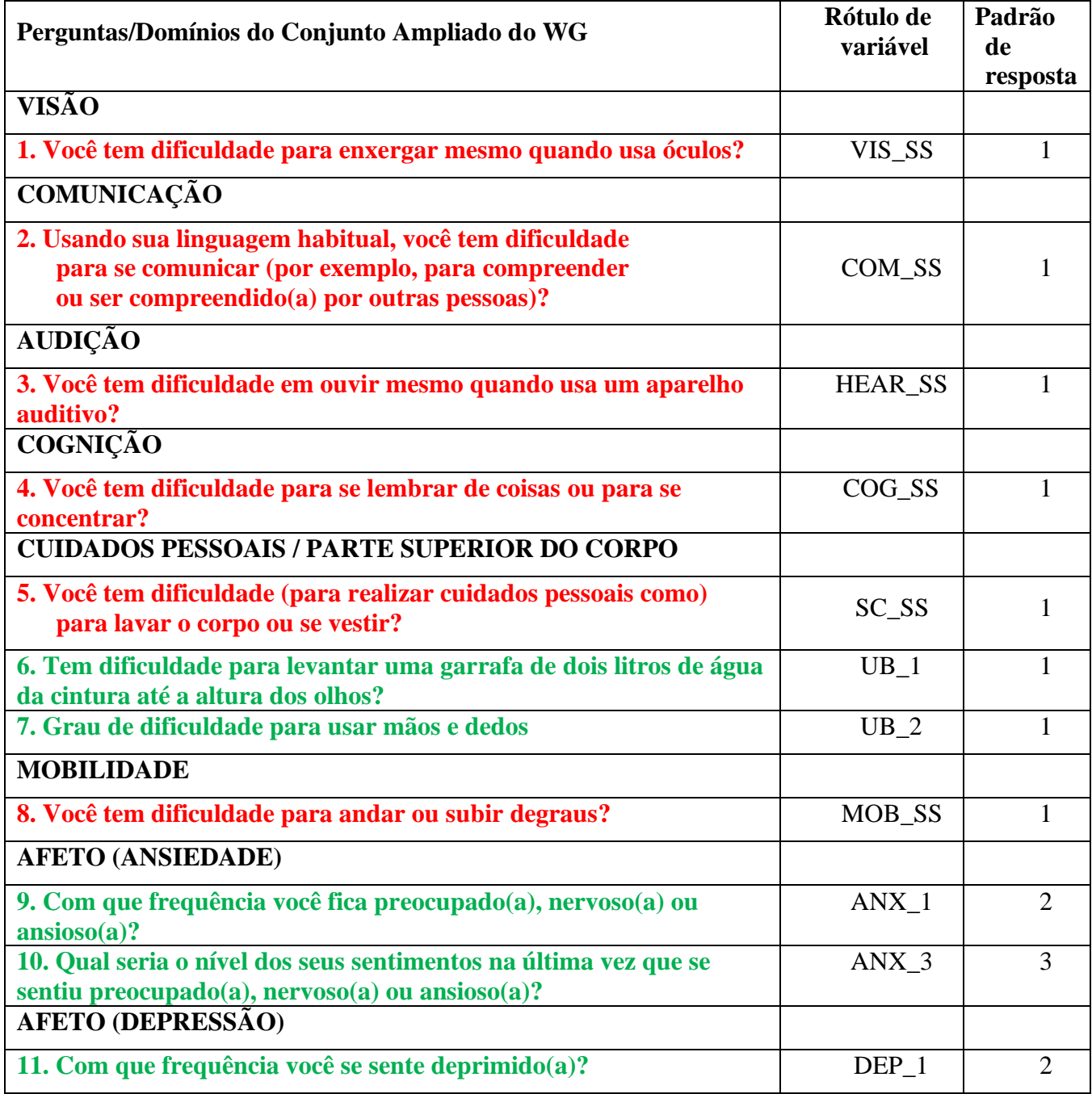

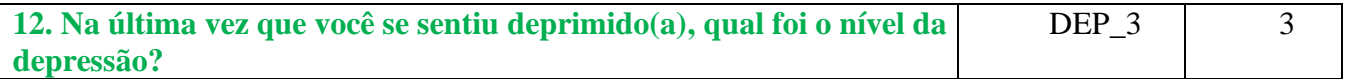

**OBS.:** A cor **Vermelha** indica o Conjunto Resumido de Perguntas do Grupo de Washington (**WG-SS**).

Perguntas destacadas em **Vermelho** mais **Verde** estão incluídas no **WG-SS estendido**.

#### **Padrões de resposta**:

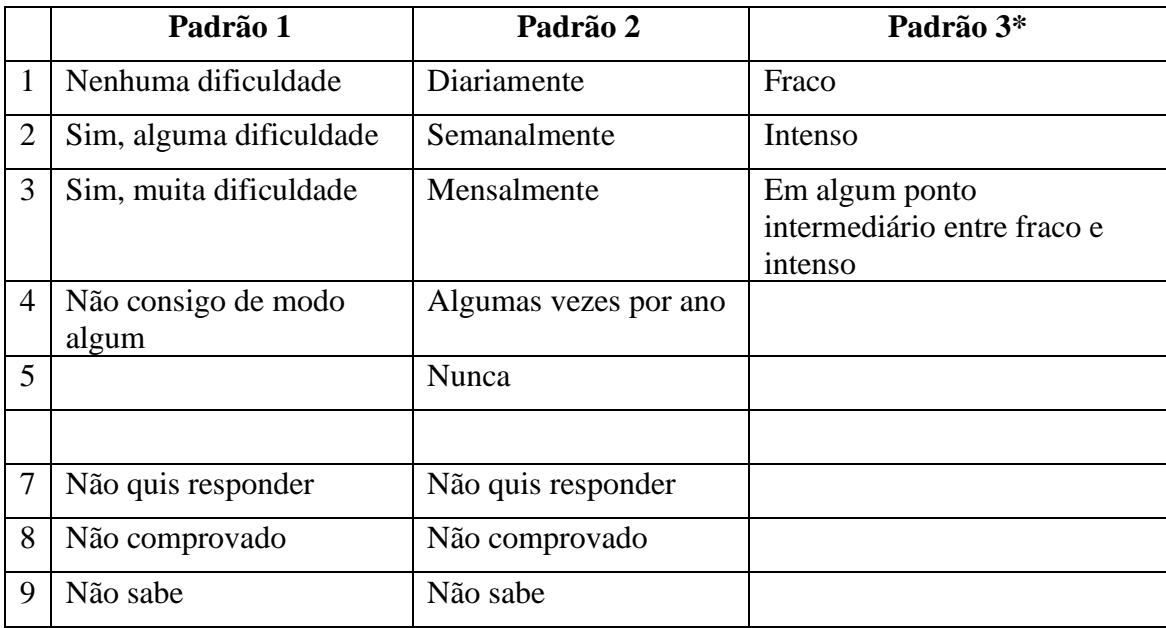

### **\* NA SINTAXE ABAIXO, OBSERVE QUE ITENS COM O PADRÃO DE RESPOSTA 6 (ANX\_3 e DEP\_3) SÃO RECODIFICADOS PARA SITUAR "EM ALGUM PONTO INTERMEDIÁRIO" NUMERICAMENTE NO PONTO CORRESPONDENTE ENTRE "FRACO" E "INTENSO".**

A sintaxe SPSS apresentada abaixo inclui alguns elementos específicos para o conteúdo do conjunto WG-SS estendido.

Em primeiro lugar, foi importante determinar identificadores individuais de domínios específicos para domínios de funcionalidade que incluíam múltiplas perguntas (funcionalidade da parte superior do corpo, ansiedade e depressão). Por exemplo, a funcionalidade da parte superior do corpo inclui duas perguntas, cada uma das quais relacionadas a ações específicas e singulares: dificuldade para levantar uma garrafa de água da cintura até a altura dos olhos (braços/ombros) e dificuldade para usar as mãos e os dedos. Essas duas perguntas foram analisadas e combinadas para produzir um indicador individual para a parte superior do corpo com quatro níveis de dificuldade que variam de 1 - pouca dificuldade - a 4 - muita dificuldade -, não diferentes das respostas categóricas às perguntas individuais do conjunto WG-SS: nenhuma dificuldade, alguma dificuldade, muita dificuldade e não consegue de forma alguma. Assim como no domínio da parte superior do corpo, os domínios ansiedade e depressão do conjunto WG-ES estendido têm diferentes padrões de resposta que não se "traduzem" facilmente no padrão de resposta usual do WG. Para esses domínios de funcionalidade, um padrão semelhante de respostas em 4 escalas foi produzido e anotado como de nível 1 a 4, em que 1 é o nível mais baixo de dificuldade e 4 corresponde ao mais alto.

Em segundo lugar, indicadores de domínio individuais foram avaliados para determinar o ponto de corte adequado para inclusão em um identificador geral de deficiência – com o objetivo de estimar a prevalência e desagregar os indicadores de resultados por condição de deficiência.

# **OBS.:**

Para todas as variáveis, os códigos (7) *Não quis responder,* (8) *Não comprovado* e (9) *Não sabe* são recodificados para *Ausente*.

# **SPSS WG-SS Enhanced Syntax Annotated with Output Tables**

Actual SPSS syntax is indented and the commands are in **BOLD text**.

NOTE: For data analysis, use your standard weighting and estimation techniques.

The syntax below produces **frequency distributions** on individual domain questions – **crosstabulations** on multiple domain questions, and calculates INDICATOR variables for domains with multiple questions – for use in the determination of disability identifiers.

#### *Step 1: Generate frequency distributions on each of the six WG-SS domain variables.*

### **FREQUENCIES** VIS\_SS HEAR\_SS MOB\_SS COM\_SS SC\_SS COG\_SS.

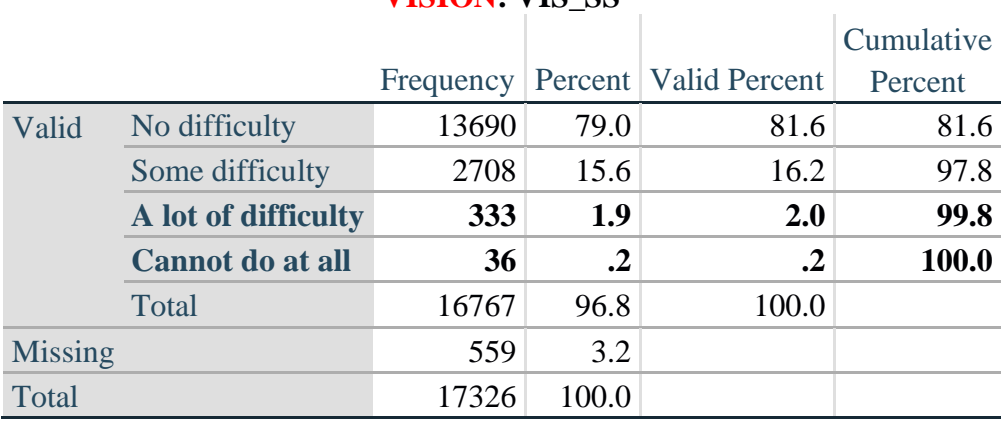

# **VICION** VIC CC

# **HEARING: HEAR\_SS**

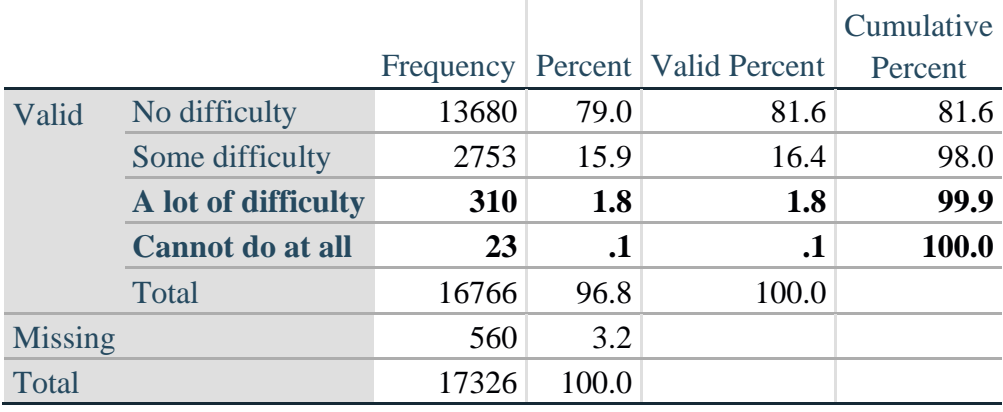

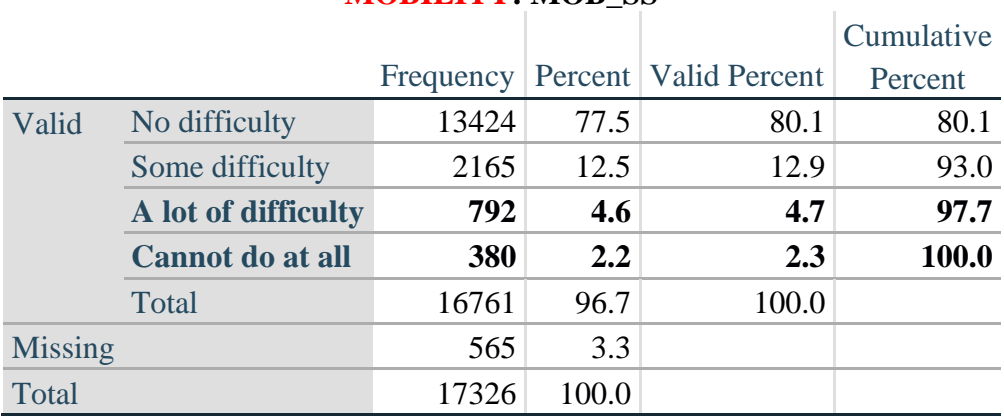

# **MOBILITY: MOB\_SS**

# **COMMUNICATION: COM\_SS**

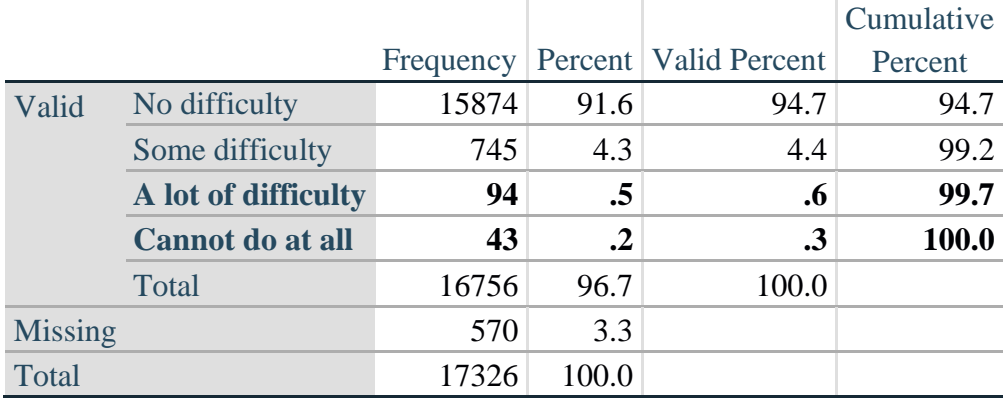

# **SELF-CARE: SC\_SS**

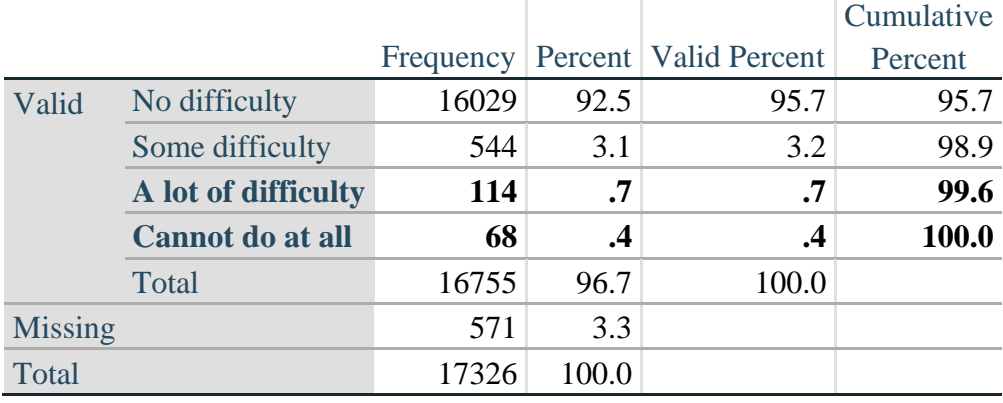

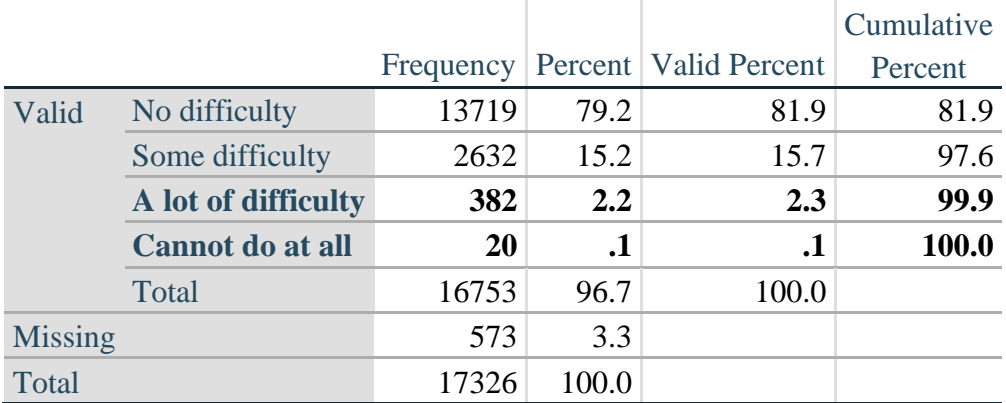

# **COGNITION: COG\_SS**

### **UPPER BODY**

*Step 2. Generate frequency distributions and cross-tabulations for Upper body domain questions and determine the Upper Body Indicator.*

UB\_1 is *Difficulty raising 2 liter bottle of water from waist to eye level*. UB\_2 is *Difficulty using hands and fingers*

First, calculate frequency distributions on the two extended set questions.

#### **FREQUENCIES** UB\_1 UB\_2.

**UB\_1: Diff raising 2 liter bottle of water from waist to eye level**

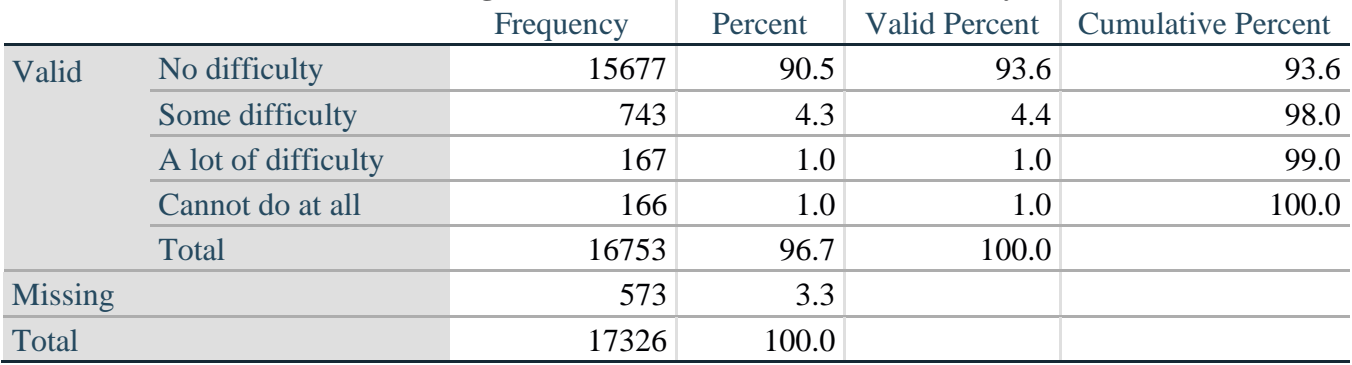

#### **UB\_2: Degree of difficulty using hands and fingers**

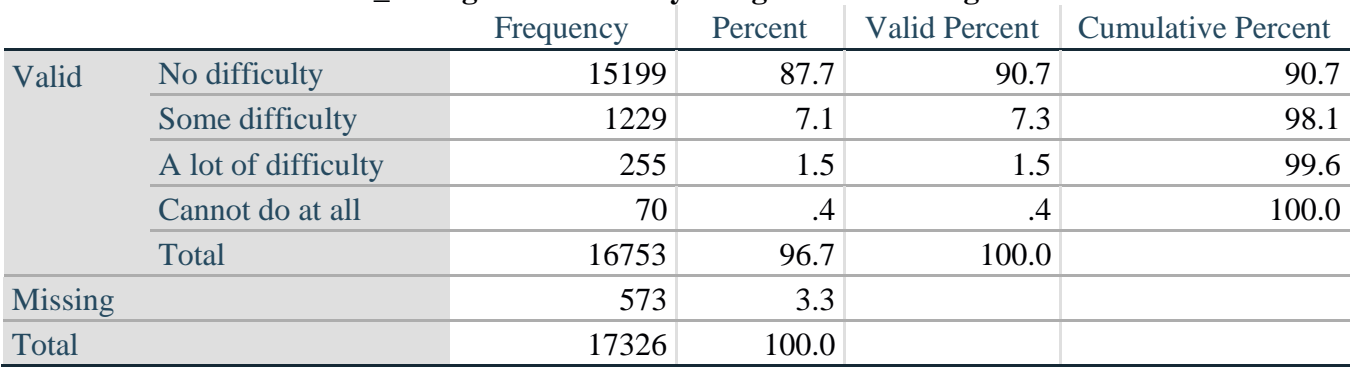

*Step 3. Generate a cross-tabulation of the two Upper body Extended Set questions: UB\_2 and UB\_1.*

The syntax below produces a cross-tabulation of the two Extended Set questions: UB\_1: *Difficulty raising a 2 liter bottle of water from waste to eye level* UB\_2: *Difficulty using hands and fingers* to determine a single UPPER BODY INDICATOR (UB\_INDICATOR).

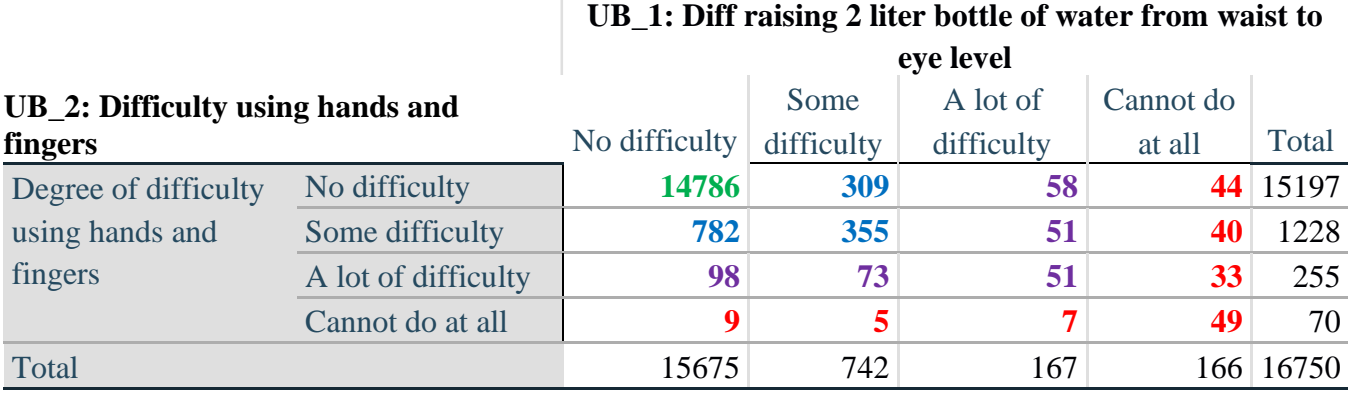

#### **CROSSTABS** UB\_2 BY UB\_1.

*Step 4. Create an UPPER BODY INDICATOR (UB\_INDICATOR) based on the two additional upper body questions UB\_2 and UB\_3.*

Syntax below creates UB\_INDICATOR based on the distribution in the cross-tabulation above.

#### **COMPUTE UB** INDICATOR  $= 0$ .

**IF** (UB  $1 = 4$  OR UB  $2 = 4$ ) UB INDICATOR = 4.

**IF** UB\_INDICATOR NE 4 AND (UB\_1 = 3 OR UB\_2 = 3) UB\_INDICATOR = 3.

**IF** UB\_INDICATOR NE 4 AND UB\_INDICATOR NE 3 AND (UB\_1 = 2 OR UB\_2 = 2)  $UB$ \_INDICATOR = 2.

**IF** UB\_INDICATOR NE 4 AND UB\_INDICATOR NE 3 AND UB\_INDICATOR NE 2 AND  $(UB_1 = 1 \text{ OR } UB_2 = 1) UB_INDICATOR = 1.$ 

**FREQUENCIES** UB\_INDICATOR.

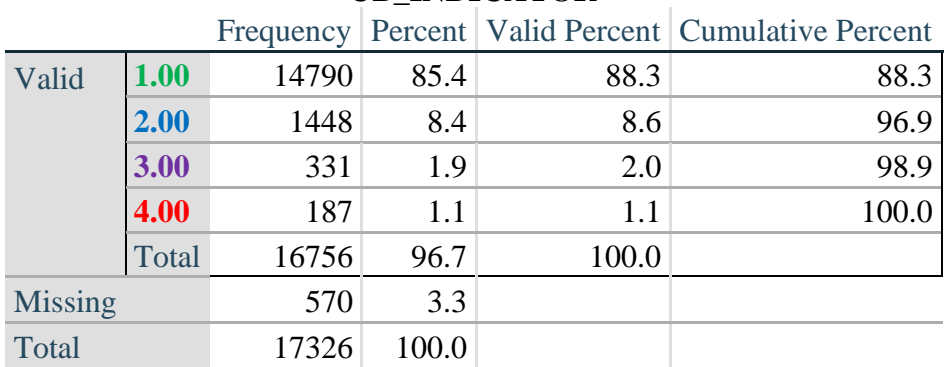

### **UB\_INDICATOR**

# **ANXIETY**

*Step 5.Generate frequency distribution on ANX\_1.*

First, calculate frequency distributions on ANX\_1: *How often do you feel worried, nervous or anxious*?

**FREQUENCIES** ANX\_1.

|                |                    |       |       |       | Frequency Percent   Valid Percent   Cumulative Percent |
|----------------|--------------------|-------|-------|-------|--------------------------------------------------------|
| Valid          | Daily              | 1632  | 9.4   | 9.8   | 9.8                                                    |
|                | Weekly             | 1872  | 10.8  | 11.2  | 21.0                                                   |
|                | Monthly            | 1558  | 9.0   | 9.3   | 30.4                                                   |
|                | A few times a year | 4898  | 28.3  | 29.4  | 59.7                                                   |
|                | <b>Never</b>       | 6714  | 38.8  | 40.3  | 100.0                                                  |
|                | Total              | 16674 | 96.2  | 100.0 |                                                        |
| <b>Missing</b> |                    | 652   | 3.8   |       |                                                        |
| Total          |                    | 17326 | 100.0 |       |                                                        |

**ANX\_1: How often feel worried, nervous, or anxious?**

*Step 6. The syntax below recodes ANX\_3 into ANX\_3Y*

*1) to create a NOT ASKED category based on those who responded NEVER to ANX\_1 and*

*2) to place "SOMEWHERE BETWEEN" numerically in-between "A LITTLE" and "A LOT".*

**IF** (ANX  $1 = 5$ ) ANX  $3Y = 0$ . **RECODE** ANX\_3 (SYSMIS=SYSMIS) (1=1) (2=3) (3=2) (ELSE=9) INTO ANX\_3Y. **FREQUENCIES** ANX\_3Y.

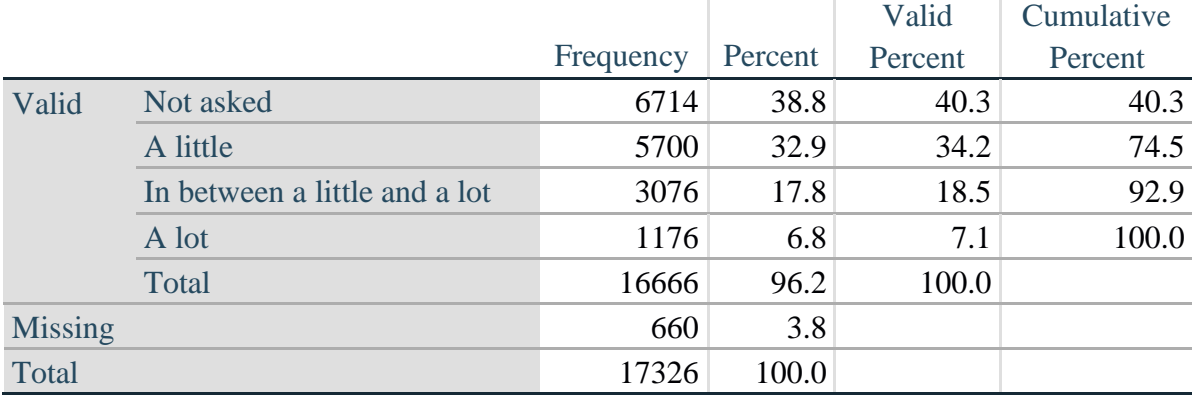

#### **ANX\_3Y: Level of feelings last time felt worried/nervous/anxious**

*Step 7. Generate a cross-tabulation of the anxiety Extended Set questions: ANX\_1 and ANX\_3Y.*

The syntax below produces a cross-tabulation of ANX\_1: *How often you felt worried, nervous or anxious* (a measure of frequency) and ANX\_3Y: *The level of those feeling the last time you felt worried, nervous or anxious* (a measure of intensity) – used to determine a single ANXIETY INDICATOR (ANX\_INDICATOR).

#### **CROSSTABS** ANX\_3Y BY ANX\_1.

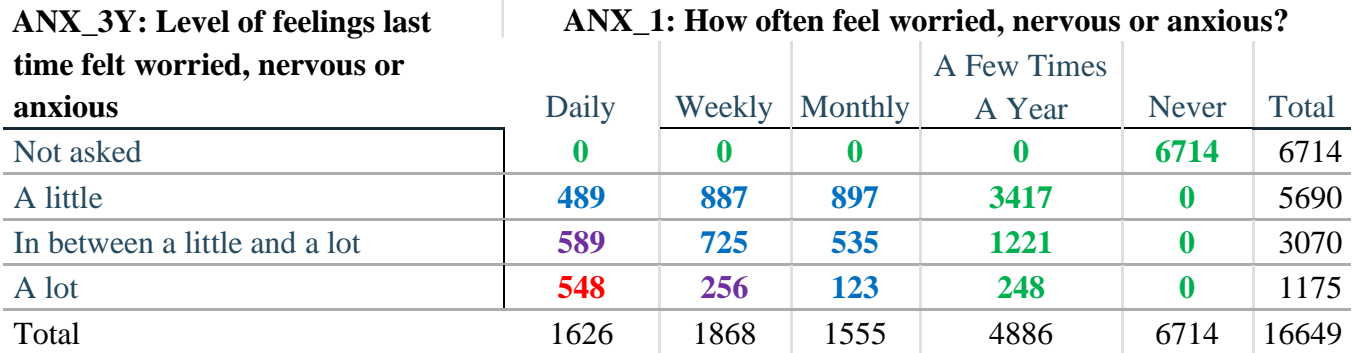

*Step 8. Create an ANXIETY INDICATOR (ANX\_INDICATOR) based on the two anxiety questions ANX\_1 and ANX\_3Y.*

Syntax below creates ANX\_INDICATOR based on the distribution in the cross-tabulation above.

**COMPUTE** ANX\_INDICATOR = 0. **IF**  $(ANX_3Y LE 4 AND (ANX_1 = 4 OR ANX_1 = 5)) ANX_INDICATOR = 1.$ **IF** ((ANX  $1 = 3$ ) OR (ANX 1 LT 3 AND ANX  $3Y=1$ ) OR (ANX  $1 = 2$  AND ANX  $3Y = 2$ ))  $ANX$ \_INDICATOR = 2. **IF**  $((ANX_1 = 1 AND ANX_3Y = 2) OR (ANX_1 = 2 AND ANX_3Y = 3))$ ANX\_INDICATOR = 3. **IF**  $(ANX_1 = 1 \text{ AND } ANX_3Y = 3)$   $ANX_INDICATOR = 4$ . **IF**  $(ANX_1 = 9 \text{ OR } ANX_3Y = 9)$   $ANX_1NDICATOR = 9$ . **VALUE LABELS** ANX\_INDICATOR 0 'N/A' 9 "DON'T KNOW". **FREQUENCIES** ANX\_INDICATOR.

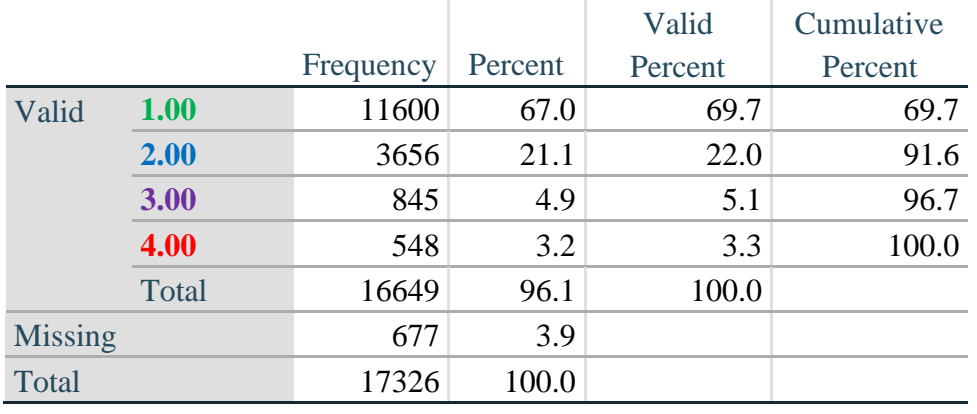

# **ANX\_INDICATOR**

# **DEPRESSION**

*Step 9.Generate frequency distribution on DEP\_1.*

First, calculate frequency distributions on DEP\_1: *How often do you feel depressed*?

# **FREQUENCIES** DEP\_1.

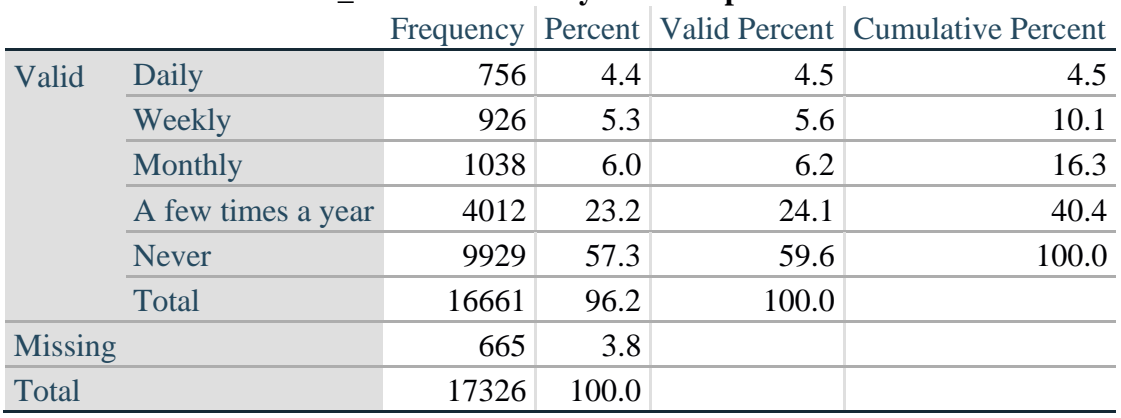

#### **DEP\_1: How often do you feel depressed?**

*Step 10. The syntax below recodes DEP\_3 into DEP\_3Y*

*1) to create a NOT ASKED category based on those who responded NEVER to DEP\_1 and 2) to place "SOMEWHERE BETWEEN" numerically in-between "A LITTLE" and "A LOT".*

**IF** (DEP\_1 = 5) DEP\_3Y = 0. **RECODE** DEP\_3 (SYSMIS=SYSMIS) (1=1) (2=3) (3=2) (ELSE=9) INTO DEP\_3Y. **FREQUENCIES** DEP\_3Y.

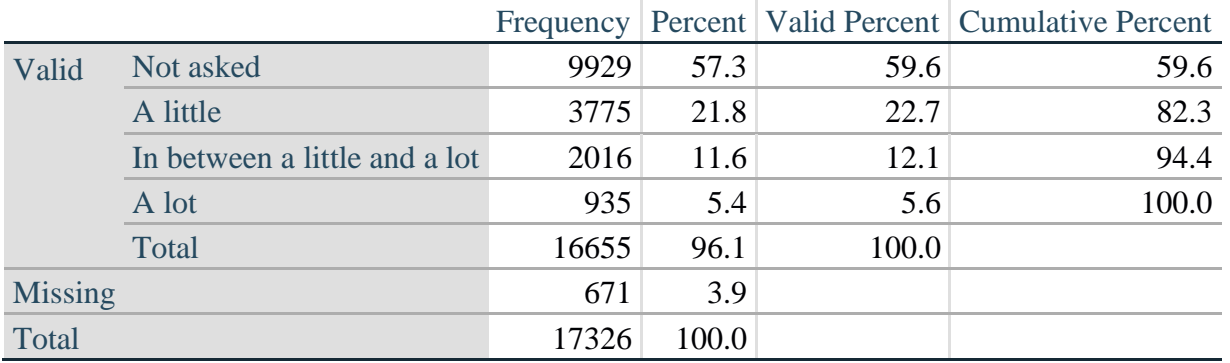

#### **DEP\_3Y: Level of feelings last time felt depressed**

*Step 11. Generate a cross-tabulation of the depression Extended Set questions: DEP\_1 and DEP\_3Y.*

The syntax below produces a cross-tabulation of DEP\_1: *How often do you feel depressed* (a measure of frequency) and DEP\_3Y: *The level of those feeling the last time you felt depressed* (a measure of intensity) – used to determine a single DEPRESSION INDICATOR (DEP\_INDICATOR).

# **CROSSTABS** DEP\_3Y BY DEP\_1.

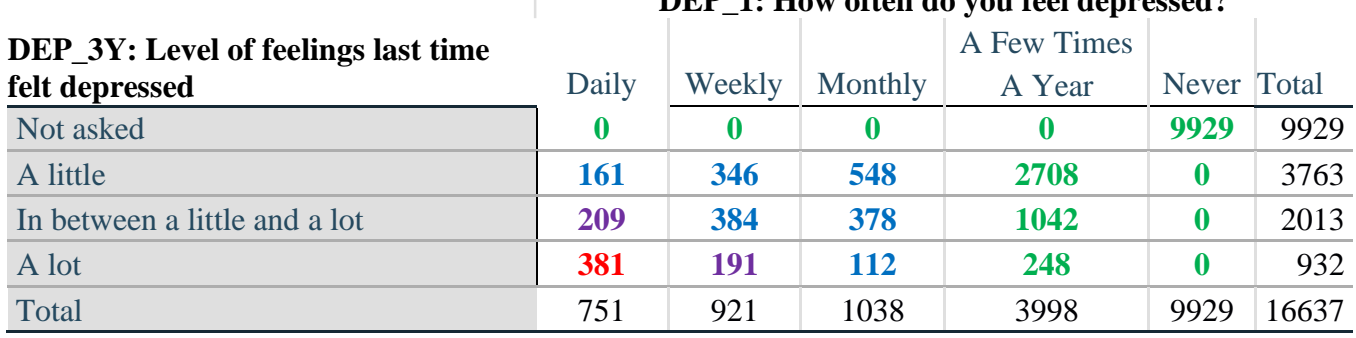

#### **DEP\_1: How often do you feel depressed?**

*Step 12. Create a DEPRESSION INDICATOR (DEP\_INDICATOR) based on the two depression questions DEP\_1 and DEP\_3Y.*

Syntax below creates DEP\_INDICATOR based on the distribution in the cross-tabulation above.

**COMPUTE** DEP\_INDICATOR = 0. **IF** (DEP\_3Y LE 4 AND (DEP\_1 = 4 OR DEP\_1 = 5)) DEP\_INDICATOR=1. **IF** ((DEP\_1 = 3) OR (DEP\_1 LT 3 AND DEP\_3Y=1) OR (DEP\_1 = 2 AND DEP\_3Y = 2)) DEP\_INDICATOR = 2. **IF**  $((DEF_1 = 1 AND DEP_3Y = 2) OR (DEP_1 = 2 AND DEP_3Y = 3)) DEP_INDICATOR =$ 3. **IF**  $(DEF_1 = 1$  AND DEP  $3Y = 3$ ) DEP INDICATOR = 4. **IF** (DEP  $_1 = 9$  OR DEP  $_3Y = 9$ ) DEP INDICATOR = 9. **VALUE LABELS** DEP\_INDICATOR 0 'N/A' 9 "DON'T KNOW".

### **FREQUENCIES** DEP\_INDICATOR.

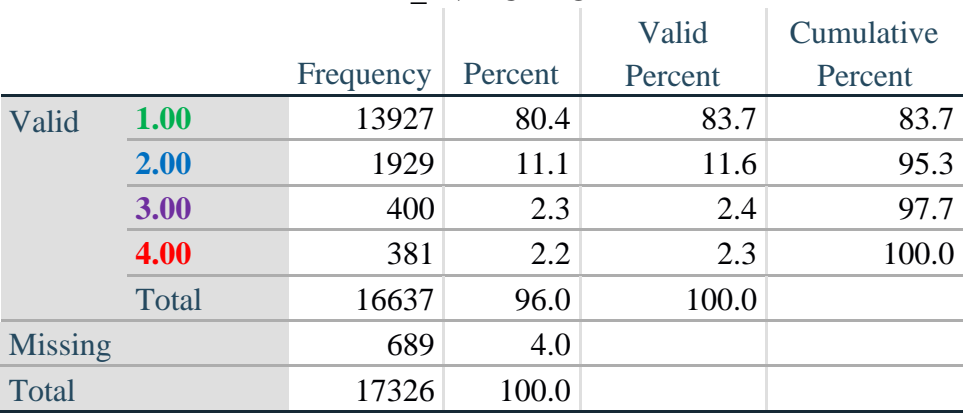

### **DEP\_INDICATOR**

# **Creating Disability Status Indicator for the WG-SS Enhanced**

### **WG-SS Enhanced: WG-SS + Upper Body-indicator + Anxiety (level 4) + Depression (level 4)**

The syntax below calculates the WG Short Set ENHANCED Disability Indicator (**SS\_E**) based on the 12 questions at the recommended cut-off. The level of inclusion is: at least 1 domain/question is coded A LOT OF DIFFICULTY or CANNOT DO AT ALL for the six short set question; severity levels 3 or 4 for the Upper body-Indicators; and severity level 4 for Anxiety- and Depression-Indicators.

**COMPUTE SS\_E = 0. IF** (MISSING(VIS\_SS) AND MISSING(HEAR\_SS) AND MISSING(MOB\_SS) AND MISSING(COM\_SS) AND MISSING(SC\_SS) AND MISSING(COG\_SS) AND MISSING(UB\_INDICATOR) AND MISSING(ANX\_INDICATOR) AND  $MISSING(DEP_NDICATOR)$ )  $SS_E = 9$ .

IF ((VIS  $SS = 3$  OR VIS  $SS = 4$ ) OR (HEAR  $SS = 3$  OR HEAR  $SS = 4$ ) OR (MOB  $SS = 3$  OR  $MOB$ <sub>\_</sub>SS = 4) OR (COM\_SS= 3 OR COM\_SS = 4) OR (SC\_SS = 3 OR SC\_SS = 4) OR (COG\_SS = 3 OR COG\_SS = 4) OR (UB\_INDICATOR = 3 OR UB\_INDICATOR = 4) OR ANX\_INDICATOR = 4 OR DEP\_INDICATOR = 4) SS\_E = 1. **RECODE** SS\_E (9=SYSMIS).

#### **FREQUENCIES** SS\_E.

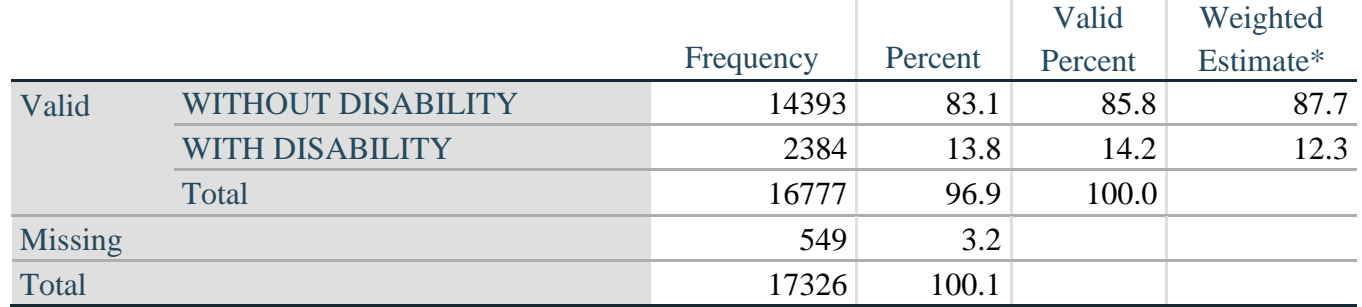

# **SS\_E: WG-SS Enhanced Disability Indicator based on 9 domains and 12 questions**

\*Weighted estimate provided – but is not part of the SPSS syntax.